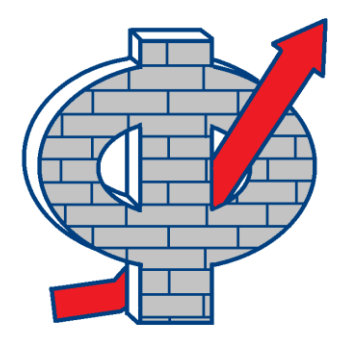

# **I Межрегиональная олимпиада по экономике и менеджменту «Фин-Перспектива»**

## **9-11 классы**

## **Вариант 1 (для участников, чьи фамилии начинаются на буквы А-М)**

### **Задача 1 (10 баллов)**

Матричный индикатор состоит из пикселей, сгруппированных в 6 рядов (Р1-Р6) и 18 столбцов (С1-С18). Начальная установка индикатора показана на рисунке.

Команда ПЕРЕКЛЮЧИТЬ (…), например, ПЕРЕКЛЮЧИТЬ (С5), изменяет состояние на противоположное одновременно для всех пикселей любого ряда или столбца. Функция СЧЕТ (…), например, СЧЕТ (Р2), вычисляет количество включенных пикселей ряда или столбца.

Можно ли перевести индикатор в состояние, когда все 108 пикселей включены? Если да – приведите решение на алгоритмическом языке. Если нет – докажите это.

C1 C2 C3 C4 C5 C6 C7 C8 C9 C10 C11 C12 C13 C14 C15 C16 C17 C18

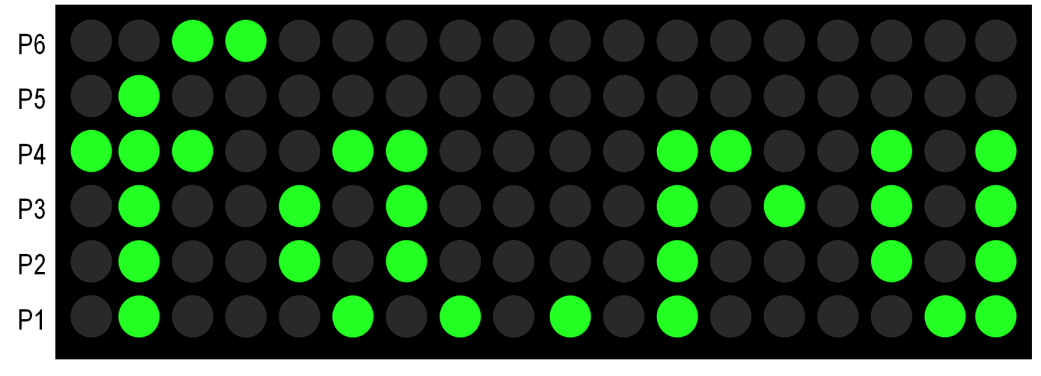

### **Задача 2 (10 баллов)**

В честь своего 3-летнего юбилея гипермаркет проводит акцию. При приобретении любого товара на бонусную карту покупателя зачисляется 30% от суммы чека. Бонусами можно оплатить до 10% стоимости следующих покупок, при выборе варианта оплаты бонусами новое зачисление бонусов не совершается. Каков реальный размер скидки? Результат округлите до двух значащих цифр.

### **Задача 3 (10+10 баллов)**

Выпускники Финуниверситета, получившие профессию менеджера, пришли на вечер встреч. Обсудили последние новости, разговор зашел о бизнесе.

На рисунке\* показаны графики зависимостей полных издержек *TC* от объема выпуска *q*.

### **3.1 (10 баллов)**

Предположите, какой бизнес организовали выпускники, и объясните характер зависимостей.

### **3.2 (10 баллов)**

Какой бизнес хотели бы организовать Вы? Приведите график зависимости полных издержек от объема выпуска и объясните характер зависимости.

\*Рисунок выполнен с помощью нейросети Kandinsky 2.2, [Russian DALL-E \(rudalle.ru\)](https://rudalle.ru/kandinsky22)

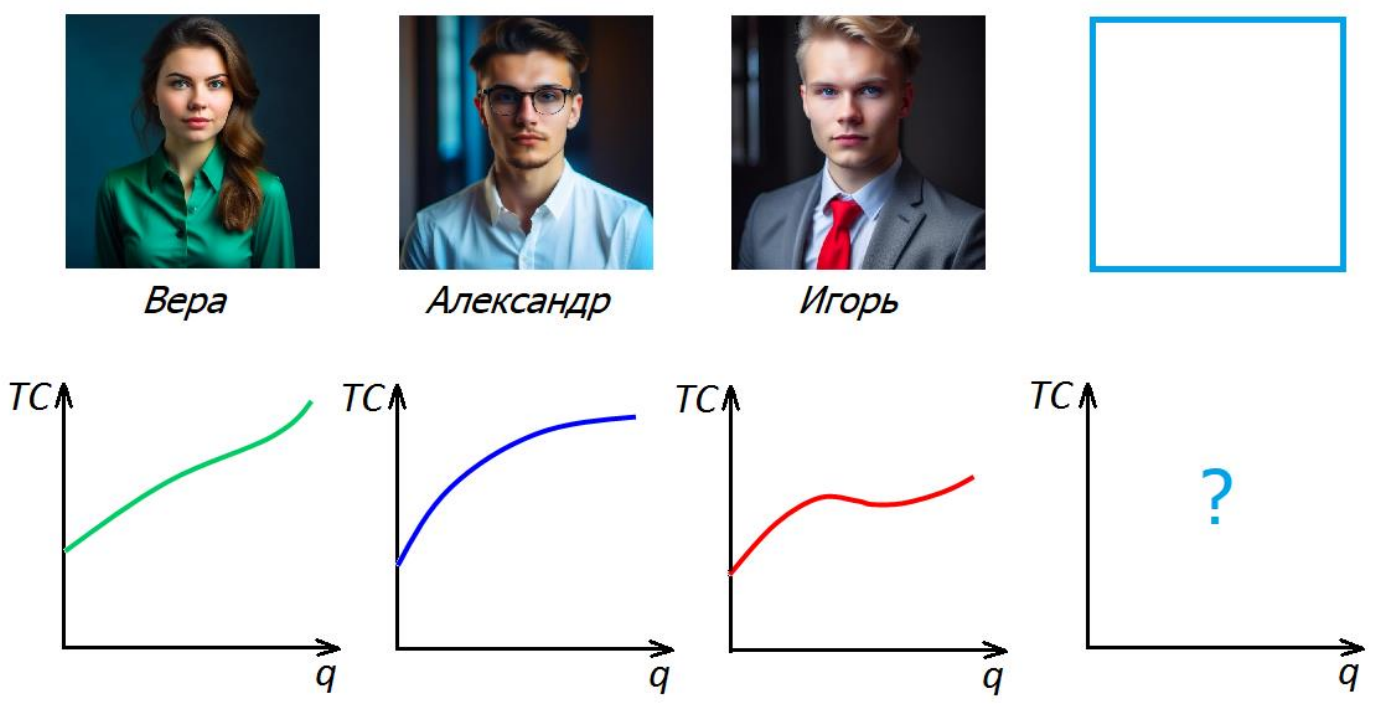

#### **Задача 4 (10 баллов)**

Очень часто руководитель не может себе позволить открыто и резко сказать подчиненному, что он о нем думает. Свое отношение он может выразить интонацией, не выходя за рамки приличий.

Произнесите фразу: "Вы молодец! Я очень ценю Ваше отношение к работе!" - с разными интонациями: с восхищением, сухо, с сочувствием, с осуждением.

### **Оформление и отправка олимпиадных работ**

На 1-й странице олимпиадной работы должны быть представлены следующие сведения.

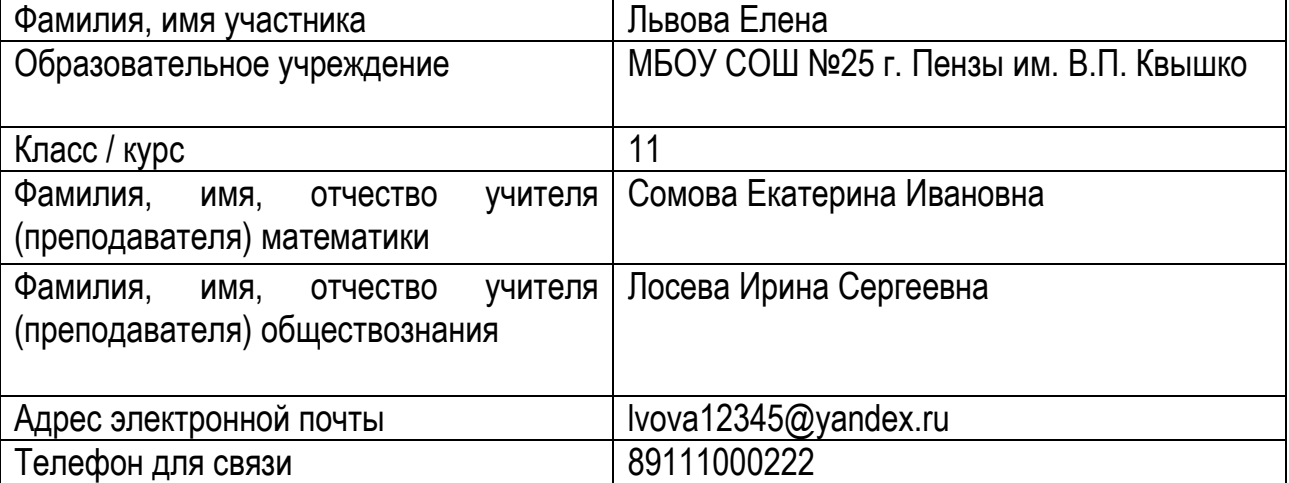

Олимпиадная работа в виде PDF-файла (имя файла включает фамилию, инициалы участника, № или название школы, населенный пункт, например, Львова\_ЕЕ\_25\_Пенза.pdf) и ответ на задание 4 в виде звукового файла (например, Львова\_ЕЕ\_25\_Пенза.mp3) должны быть отправлены в срок до 20.12.2023 г. (включительно) по электронной почте по адресу: kafmiion@mail.ru.

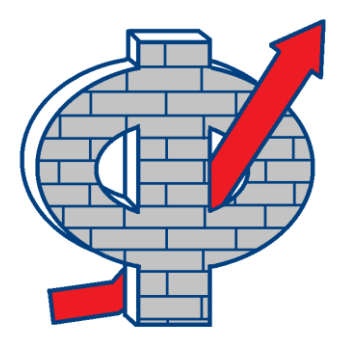

# **I Межрегиональная олимпиада по экономике и менеджменту «Фин-Перспектива»**

### **9-11 классы**

# **Вариант 2 (для участников, чьи фамилии начинаются на буквы Н-Я)**

### **Задача 1 (10 баллов)**

Матричный индикатор состоит из пикселей, сгруппированных в 6 рядов (Р1-Р6) и 18 столбцов (С1-С18). Начальная установка индикатора показана на рисунке.

Команда ПЕРЕКЛЮЧИТЬ (…), например, ПЕРЕКЛЮЧИТЬ (С5), изменяет состояние на противоположное одновременно для всех пикселей любого ряда или столбца. Функция СЧЕТ (…), например, СЧЕТ (Р2), вычисляет количество включенных пикселей ряда или столбца.

Можно ли перевести индикатор в состояние, когда все 108 пикселей включены? Если да – приведите решение на алгоритмическом языке. Если нет – докажите это.

C1 C2 C3 C4 C5 C6 C7 C8 C9 C10 C11 C12 C13 C14 C15 C16 C17 C18

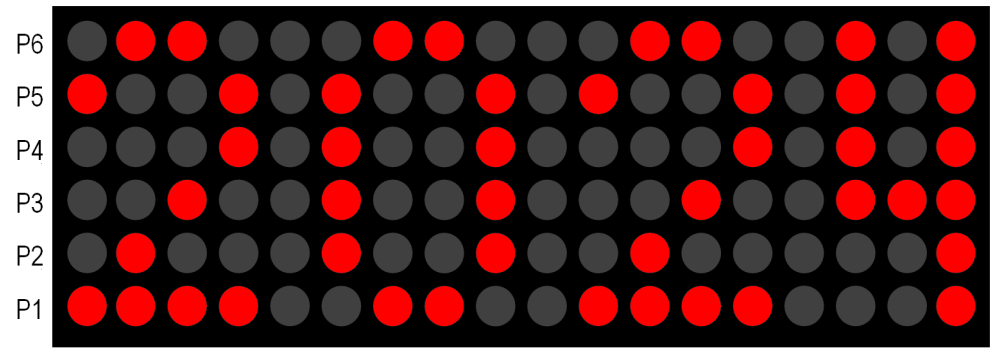

# **Задача 2 (10 баллов)**

В честь своего 5-летнего юбилея гипермаркет проводит акцию. При приобретении любого товара на бонусную карту покупателя зачисляется 50% от суммы чека. Бонусами можно оплатить до 5% стоимости следующих покупок, при выборе варианта оплаты бонусами новое зачисление бонусов не совершается. Каков реальный размер скидки? Результат округлите до двух значащих цифр.

# **Задача 3 (10+10 баллов)**

Выпускники Финуниверситета, получившие профессию менеджера, пришли на вечер встреч. Обсудили последние новости, разговор зашел о бизнесе.

На рисунке показаны графики спроса (*Q* – спрос, *P* – цена).

# **3.1 (10 баллов)**

Предположите, какой бизнес организовали выпускники, и объясните характер зависимостей.

# **3.2 (10 баллов)**

Какой бизнес хотели бы организовать Вы? Приведите график спроса и объясните характер зависимости.

\*Рисунок выполнен с помощью нейросети Kandinsky 2.2, [Russian DALL-E \(rudalle.ru\)](https://rudalle.ru/kandinsky22)

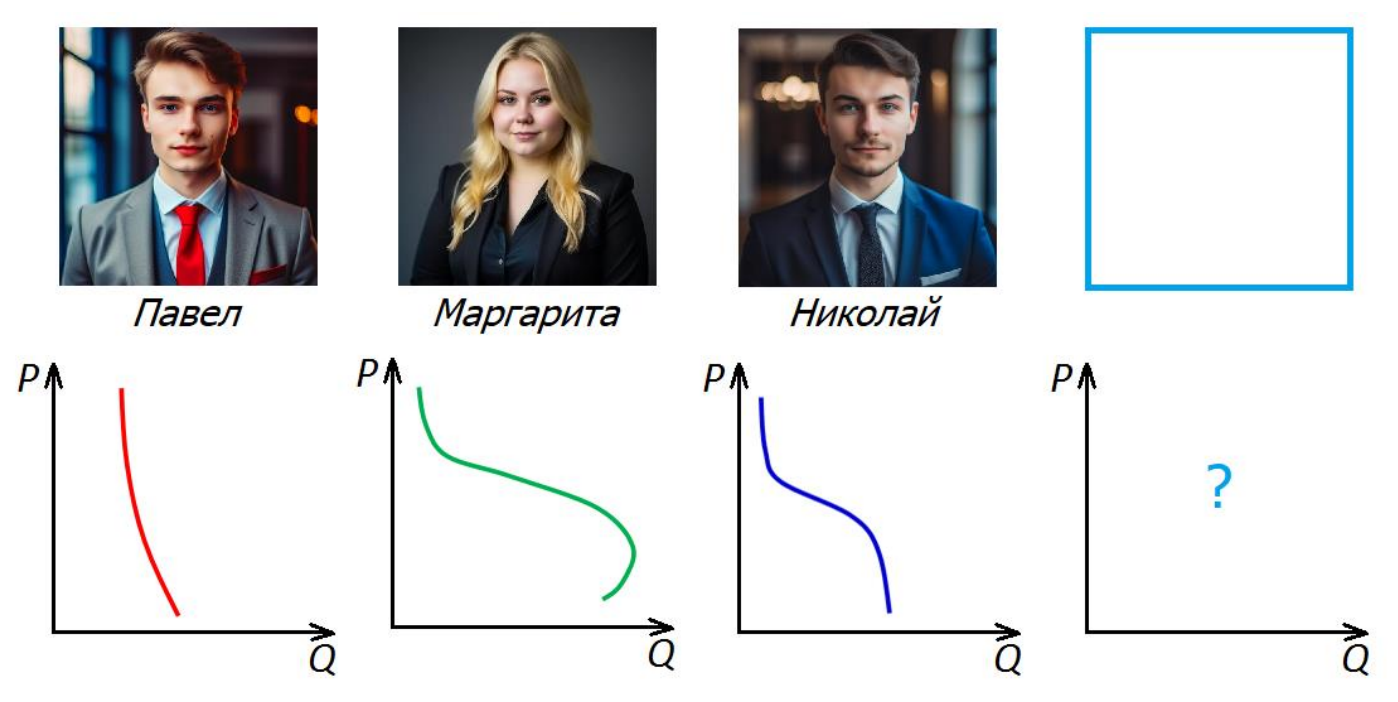

#### **Задача 4 (10 баллов)**

Очень часто руководитель не может себе позволить открыто и резко сказать подчиненному, что он о нем думает. Свое отношение он может выразить интонацией, не выходя за рамки приличий.

Произнесите фразу: "Ольга Петровна, доброе утро! Выглядите сегодня отлично! Давайте обсудим Ваш проект!" - с разными интонациями: с восхищением, сухо, с сочувствием, с осуждением.

### **Оформление и отправка олимпиадных работ**

На 1-й странице олимпиадной работы должны быть представлены следующие сведения.

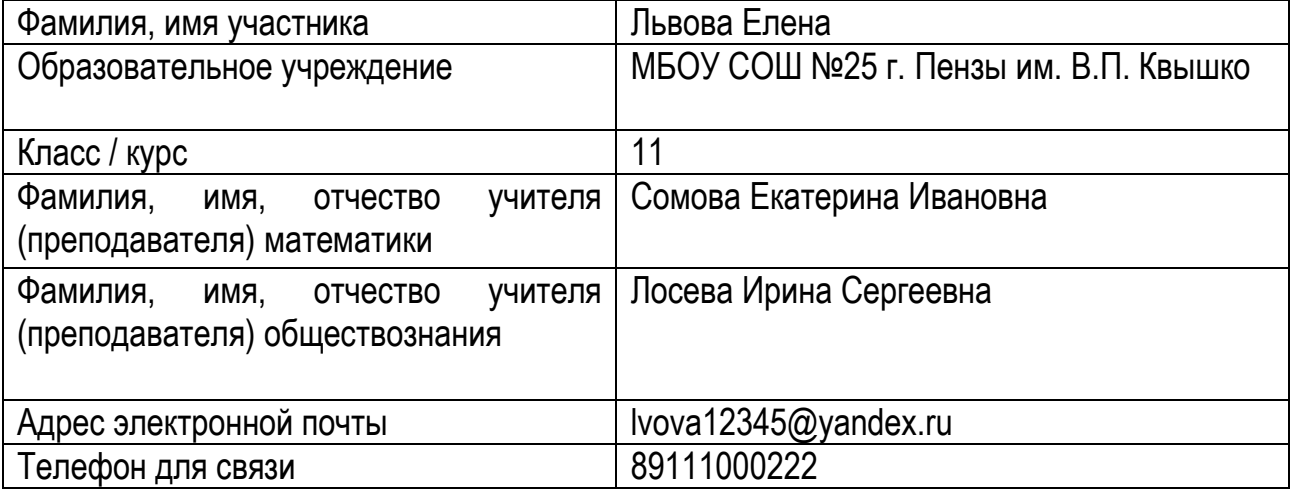

Олимпиадная работа в виде PDF-файла (имя файла включает фамилию, инициалы участника, № или название школы, населенный пункт, например, Львова\_ЕЕ\_25\_Пенза.pdf) и ответ на задание 4 в виде звукового файла (например, Львова ЕЕ 25 Пенза.mp3) должны быть отправлены в срок до 20.12.2023 г. (включительно) по электронной почте по адресу: kafmiion@mail.ru.